Министерство образования и науки Российской Федерации Федеральное государственное бюджетное образовательное учреждение высшего образования «Комсомольский-на-Амуре государственный университет»

Кафедра «Информационные системы»

УТВЕРЖДАЮ **Первый проректор** И.В. Макурин  $12^{12}$ 2017 г.

## РАБОЧАЯ ПРОГРАММА

#### унифицированной дисциплины «Информатика»

основной профессиональной образовательной программы подготовки бакалавров и специалистов

по направлениям

11.03.04 «Электроника и наноэлектроника»

13.03.02 «Электроэнергетика и электротехника»

15.03.01 «Машиностроение»

23.03.01 «Технология транспортных процессов»

24.05.07 «Самолето- и вертолестостроение»

26.03.02 «Кораблестроение, океанотехника и системотехника объектов морской инфраструктуры»

39.03.02 «Социальная работа»

Форма обучения Заочная Технология обучения Традиционная

Комсомольск-на-Амуре 2017

М.С. Аксютина 12 2017 г.

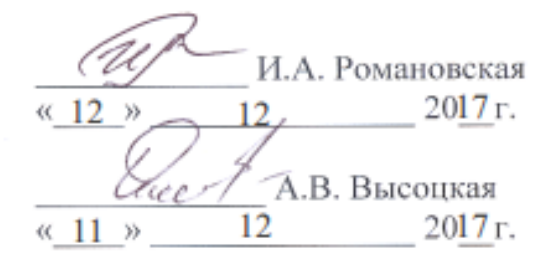

М.В. Семибратова 2017 г.  $12$  $\leftarrow$  12 »

Автор рабочей программы

 $\sim$  10  $\pm$ 

СОГЛАСОВАНО

Директор библиотеки

И.о. заведующего кафедрой «ИС»

/ Декан ФЗДО

Начальник учебно-методического управления

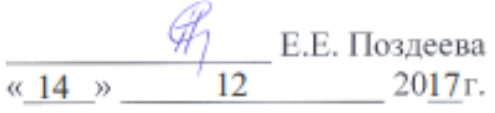

## **Введение**

Рабочая программа дисциплины «Информатика» составлена в соответствии с требованиями федерального государственного образовательного стандарта, утвержденного приказом Министерства образования и науки Российской Федерации по направлениям:

11.03.04 «Электроника и наноэлектроника» приказом Министерства образования и науки Российской Федерации № 218 от 12 марта 2015 г.

13.03.02 «Электроэнергетика и электротехника» приказом Министерства образования и науки Российской Федерации № 955 от 3 сентября 2015 г.

15.03.01«Машиностроение» приказом Министерства образования и науки Российской Федерации № 957 от 03 сентября 2015 г.

23.03.01 «Технология транспортных процессов» приказом Министерства образования и науки Российской Федерации № 165 от 6 марта 2015 г.

24.05.07 «Самолето- и вертолестостроение» приказом Министерства образования и науки Российской Федерации № 1165 от 12 сентября 2016 г.

26.03.02 «Кораблестроение, океанотехника и системотехника объектов морской инфраструктуры» приказом Министерства образования и науки Российской Федерации № 960 от 3 сентября 2015 г.

39.03.02 «Социальная работа» приказом Министерства образования и науки Российской Федерации № 8 от 12 января 2016 г.

## 1 Аннотация дисциплины

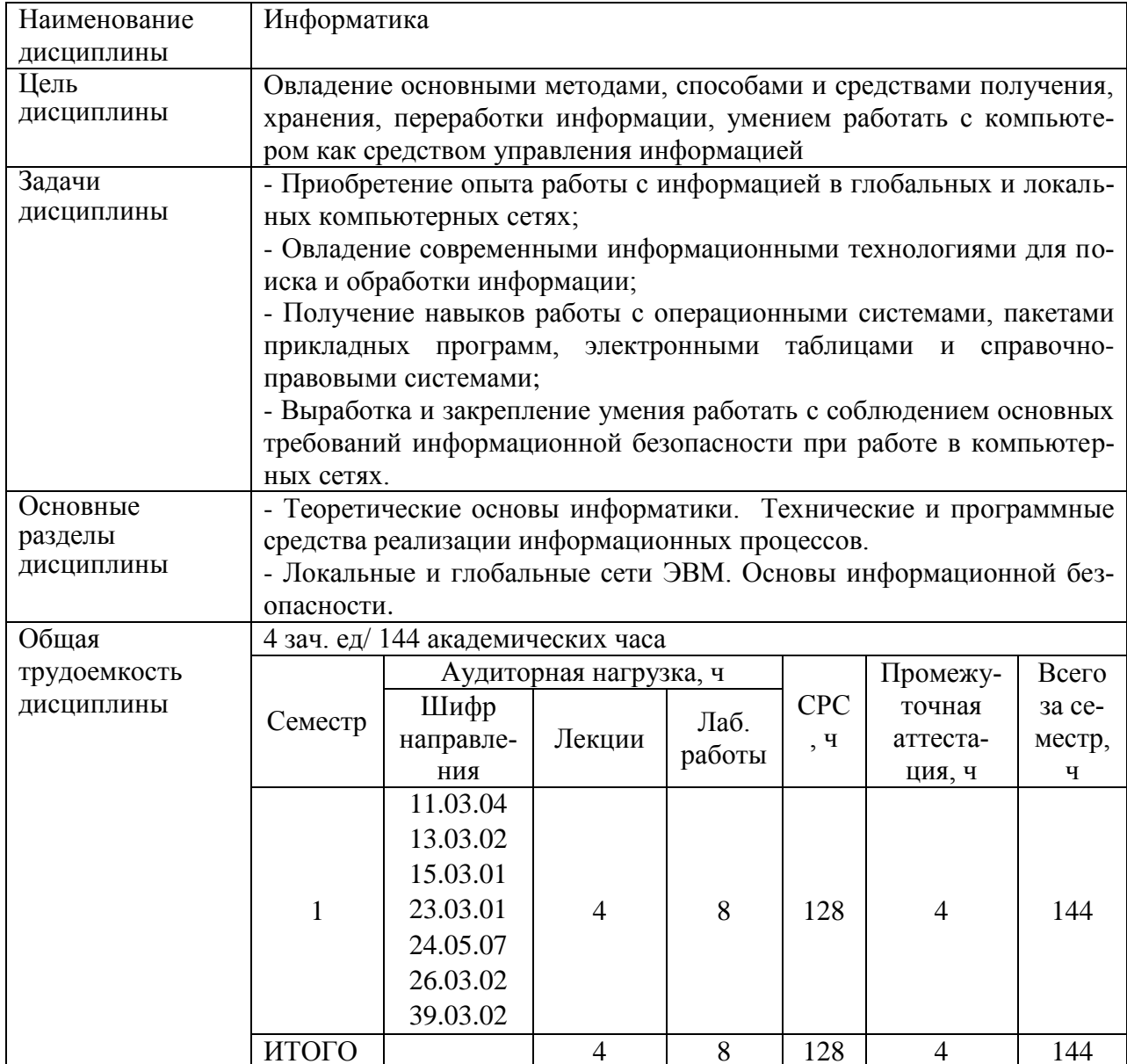

#### Перечень планируемых результатов обучения по дисциплине  $2<sup>7</sup>$ (модулю), соотнесенных с планируемыми результатами образовательной программы

Дисциплина «Информатика» нацелена на формирование компетенций, знаний, умений и навыков, указанных в таблице 1.

# Таблица 1 – Общепрофессиональные компетенции, заданные ФГОС ВО по направлениям/специальностям

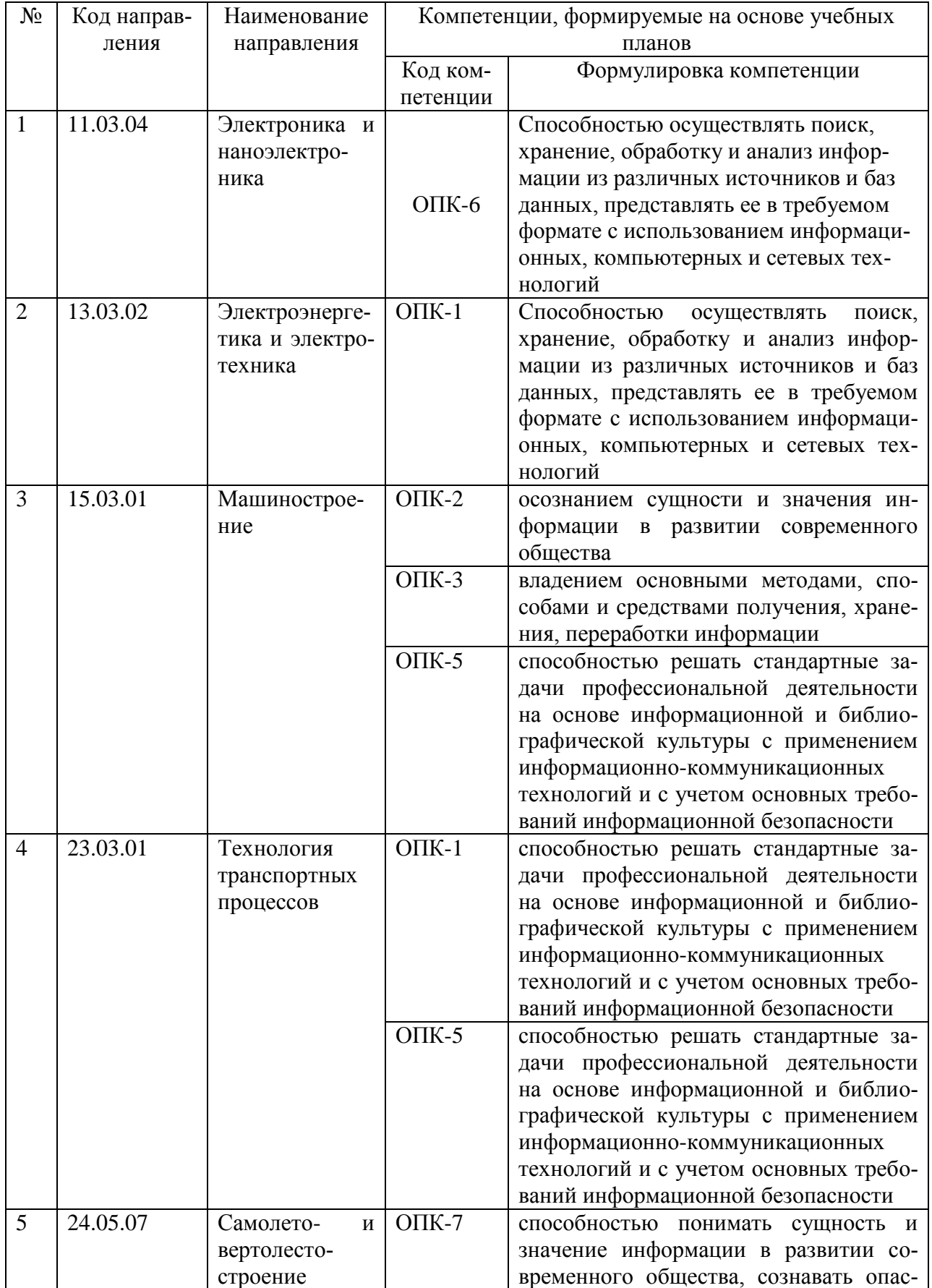

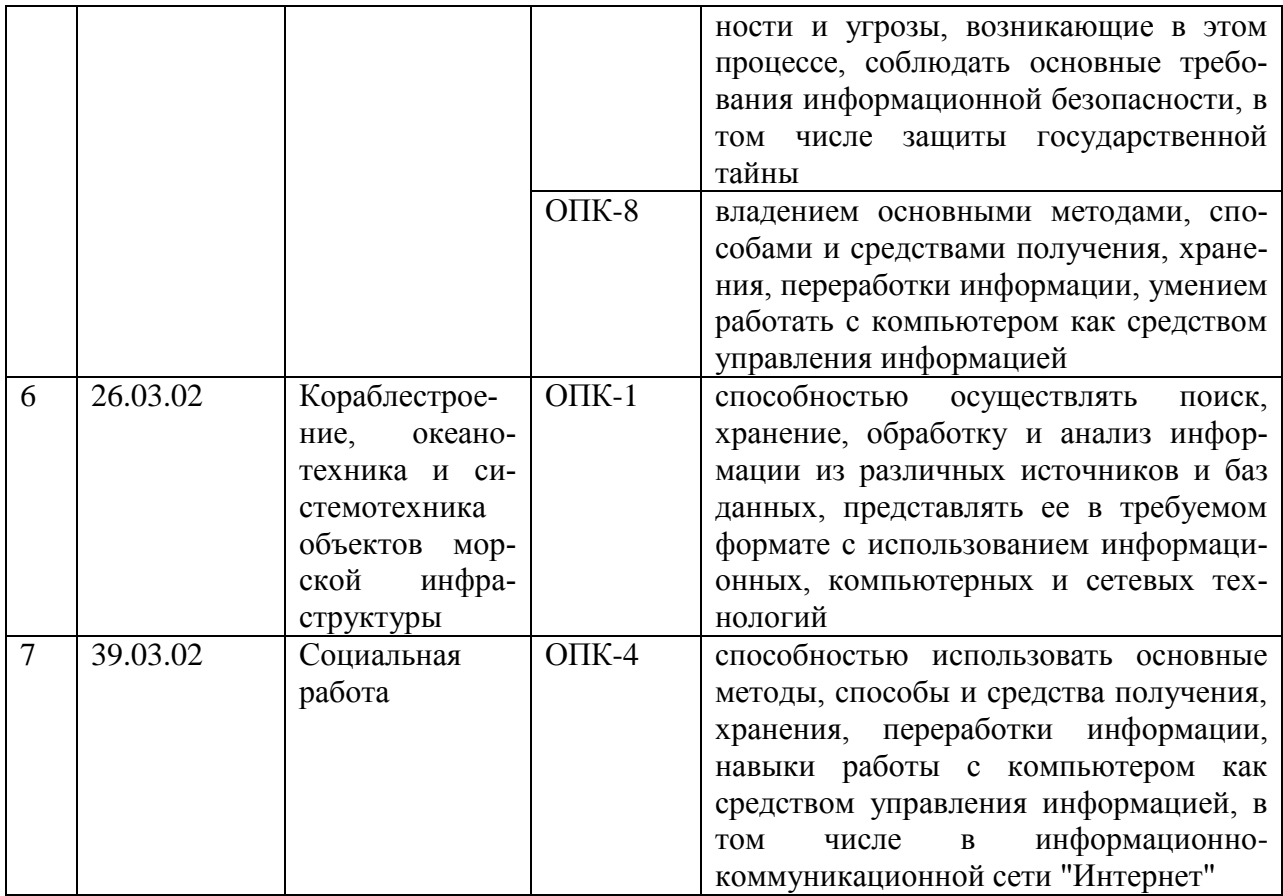

В целях унификации на основании компетенций выпускника, определенных ФГОС ВО по направлениям подготовки, разработана унифицированная дисциплинарная компетенция (УДКинф) по дисциплине «Информати- $\mathbf{ka}$ ):

УДКинф - способность использовать знания из области информационных технологий для поиск, обработки и хранения информации с использованием информационных, компьютерных и сетевых технологий в профессиональной деятельности

Дисциплина «Информатика» нацелена на формирование знаний, умений и навыков формирования компетенции УДКинф в процессе освоения образовательных программ, указанных в таблице 2. Формирование унифицированной дисциплинарной компетенции (УДКинф) осуществляется в рамках 1 этапа: 1-й этап (код УДКинф-1) - способность использовать знания из области информационных технологий для поиска, обработки, защиты, хранения и анализа информации с использованием информационных, компьютерных и сетевых технологий в профессиональной деятельности

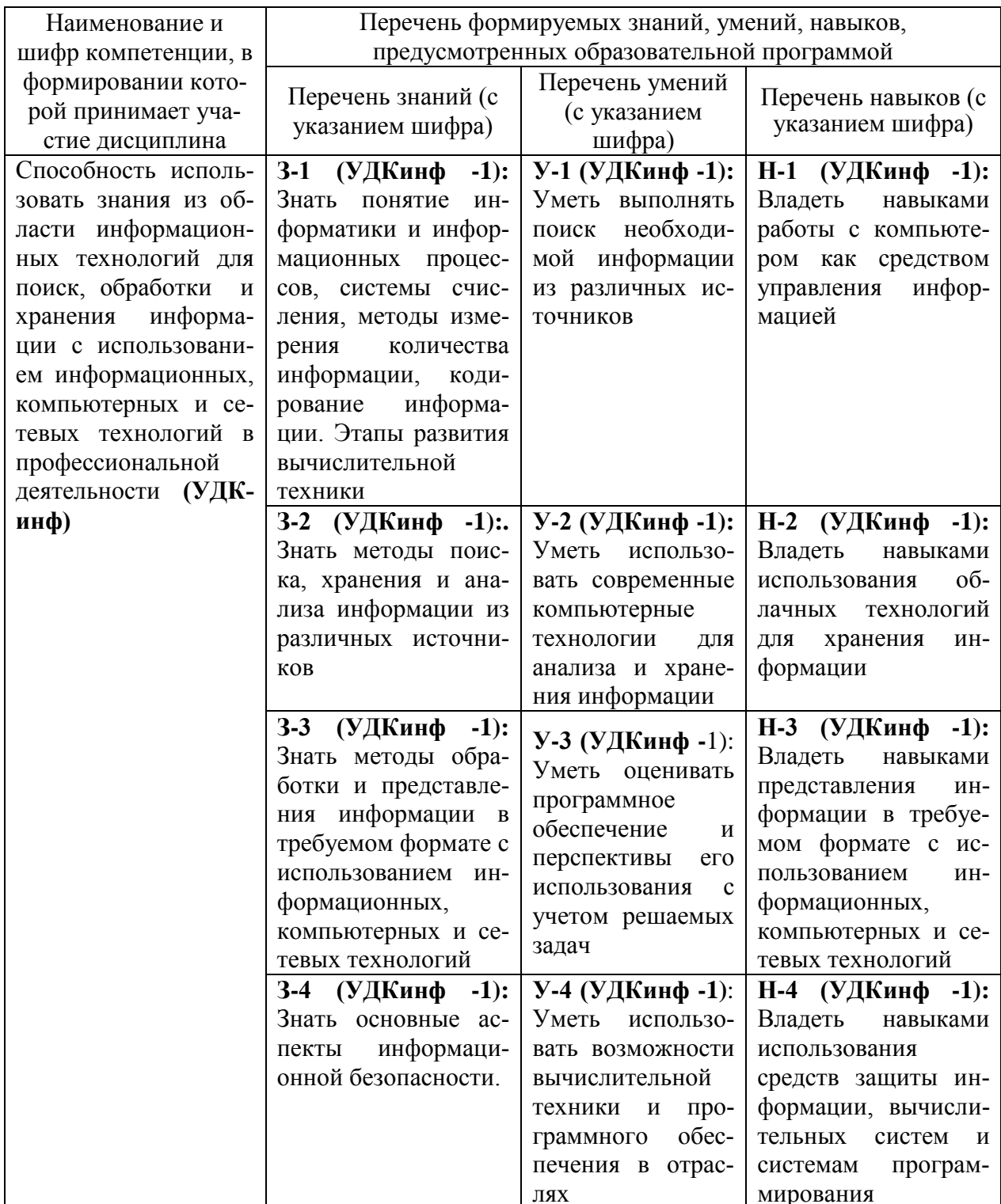

Таблица 2 - Компетенции, знания, умения, навыки

## 3 Место дисциплины в структуре образовательной программы

Дисциплина «Информатика» изучается на первом курсе в первом семестре.

Дисциплина входит в состав блока 1 «Дисциплины» и относится к базовой части.

Изучение дисциплины «Информатика» обеспечивает освоение компе-

тенций:

Формирование компетенции УДКинф-1 основывается на знаниях, полученных при изучении курса информатики общеобразовательной школы.

Входной контроль не проводится.

## **4 Объем дисциплины (модуля) в зачетных единицах с указанием количества академических часов, выделенных на контактную работу обучающихся с преподавателем (по видам учебных занятий) и на самостоятельную работу обучающихся**

Общая трудоемкость (объем) дисциплины составляет 4 зачетные единицы, 144 академических часа.

Распределение объема дисциплины (модуля) по видам учебных занятий представлено в таблице 3.

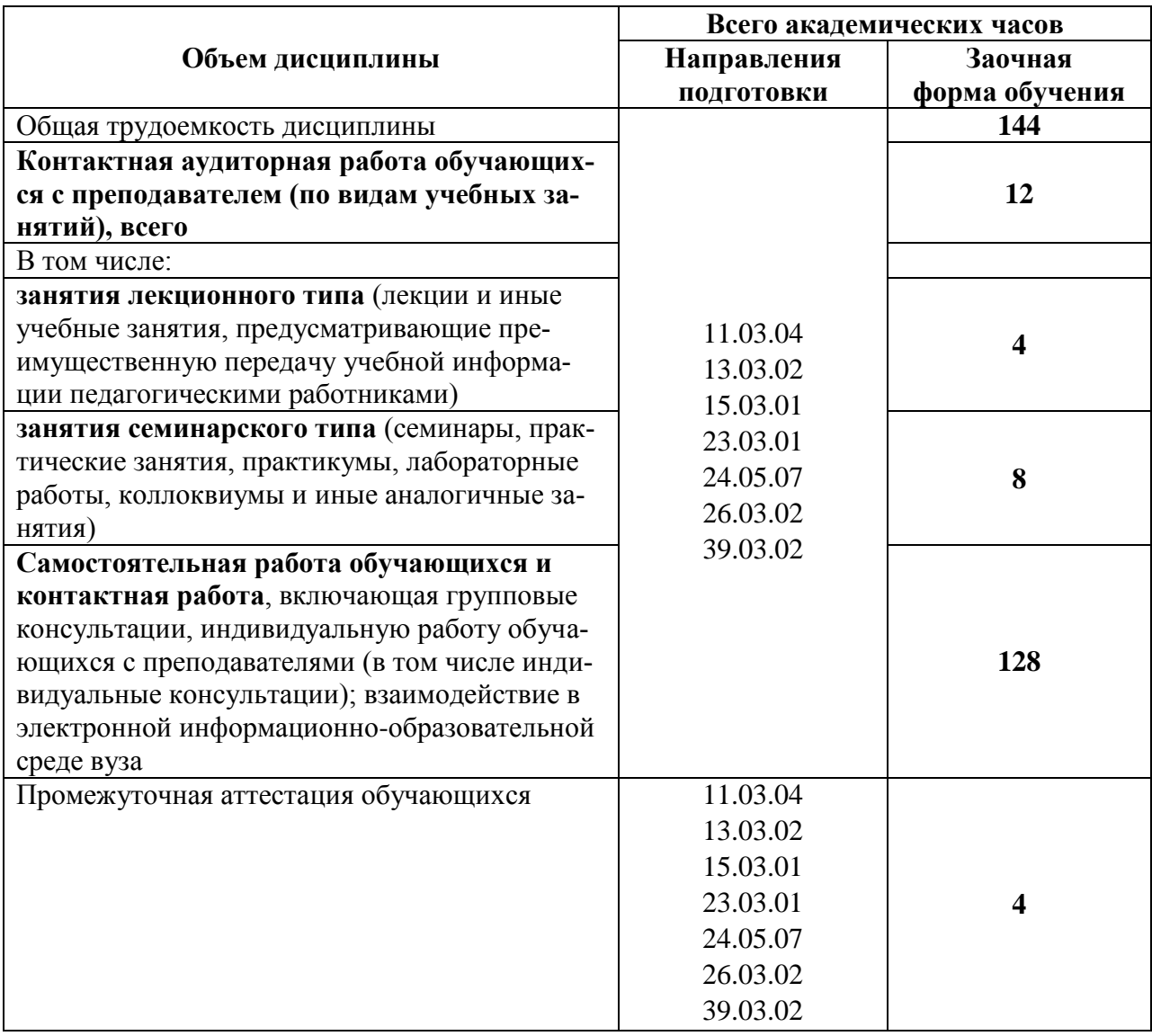

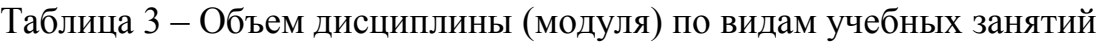

## 5 Содержание дисциплины (модуля), структурированное по темам (разделам) с указанием отведенного на них количества академических часов и видов учебных занятий

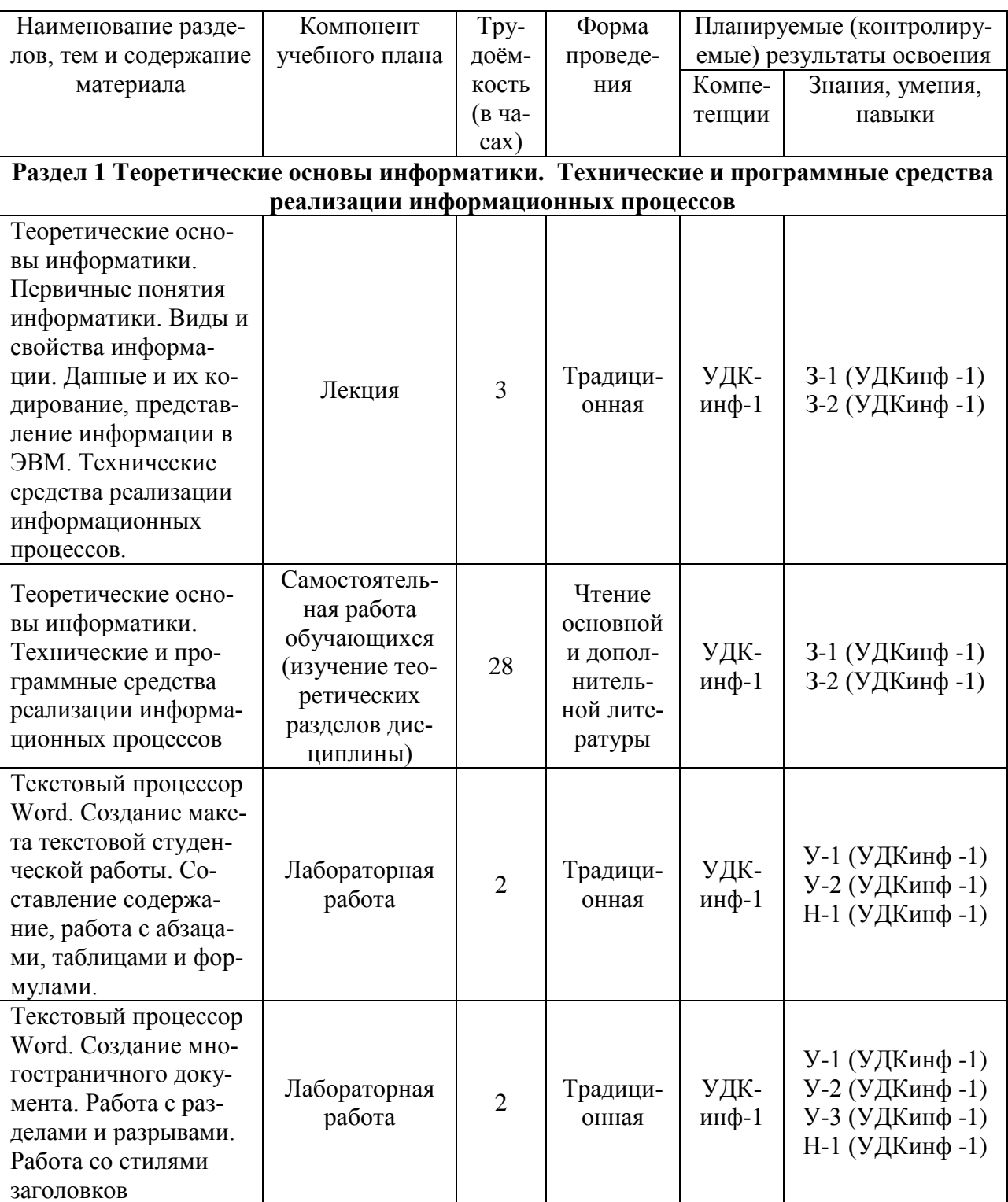

Таблица 4 - Структура и содержание дисциплины (модуля)

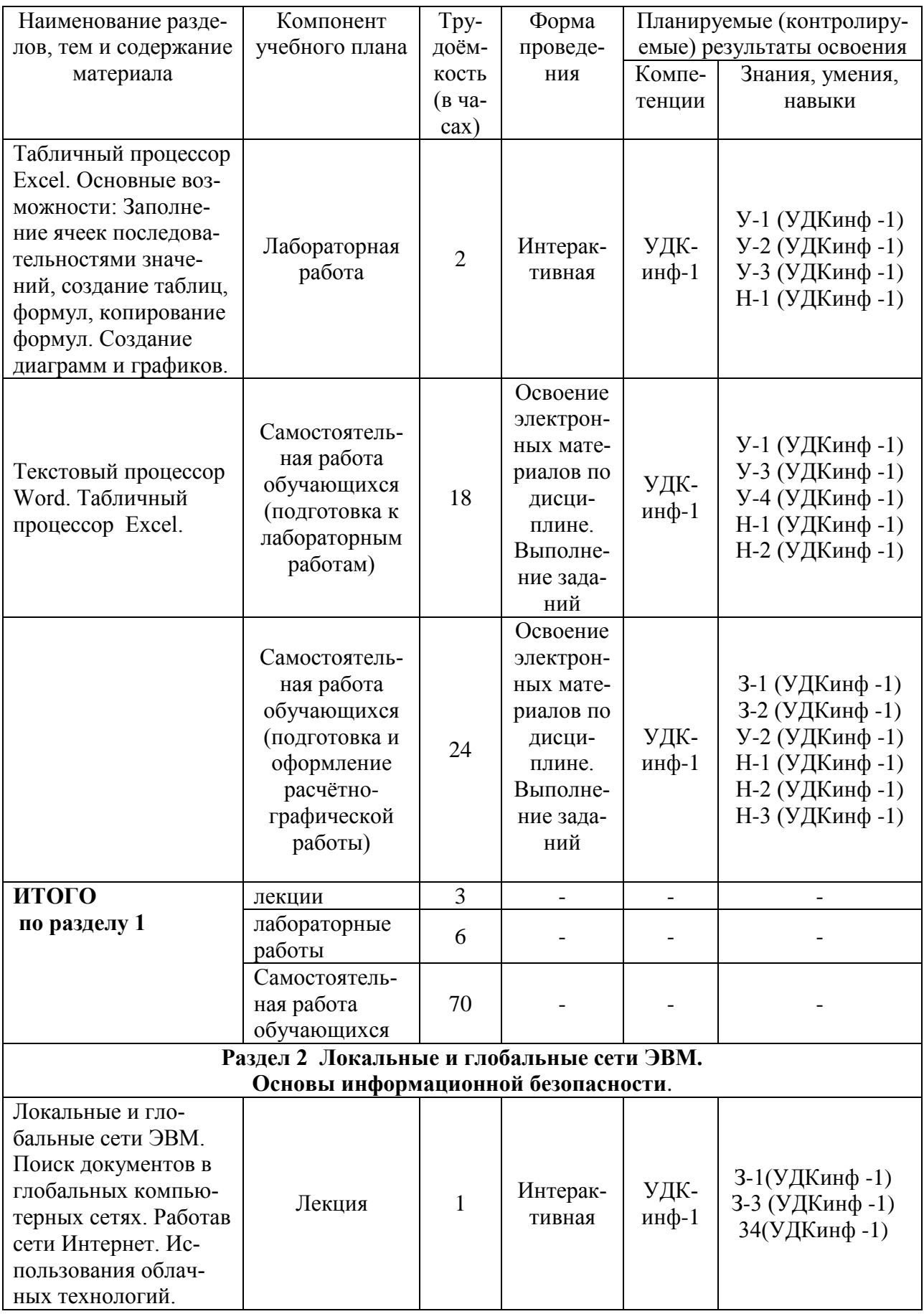

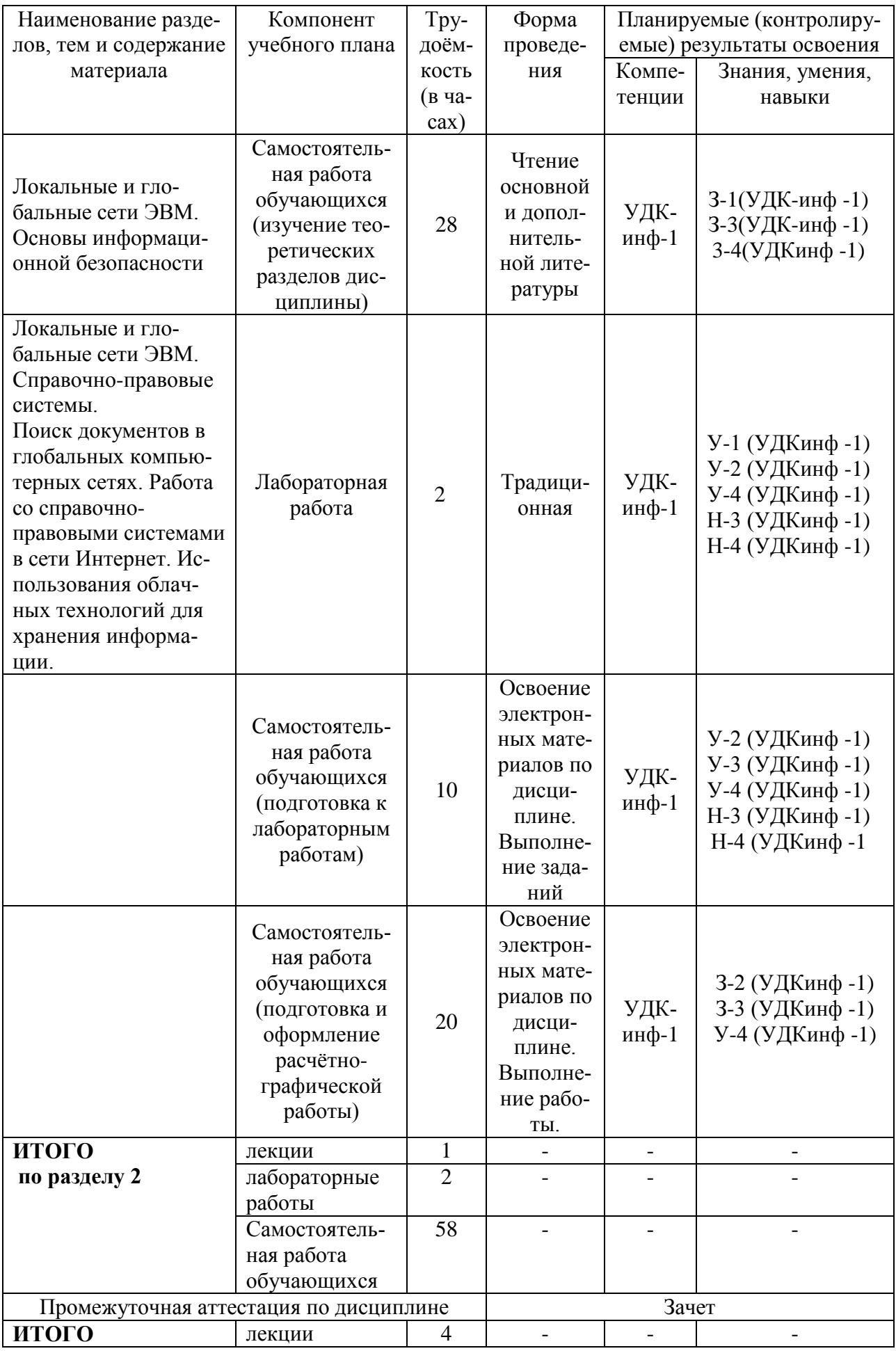

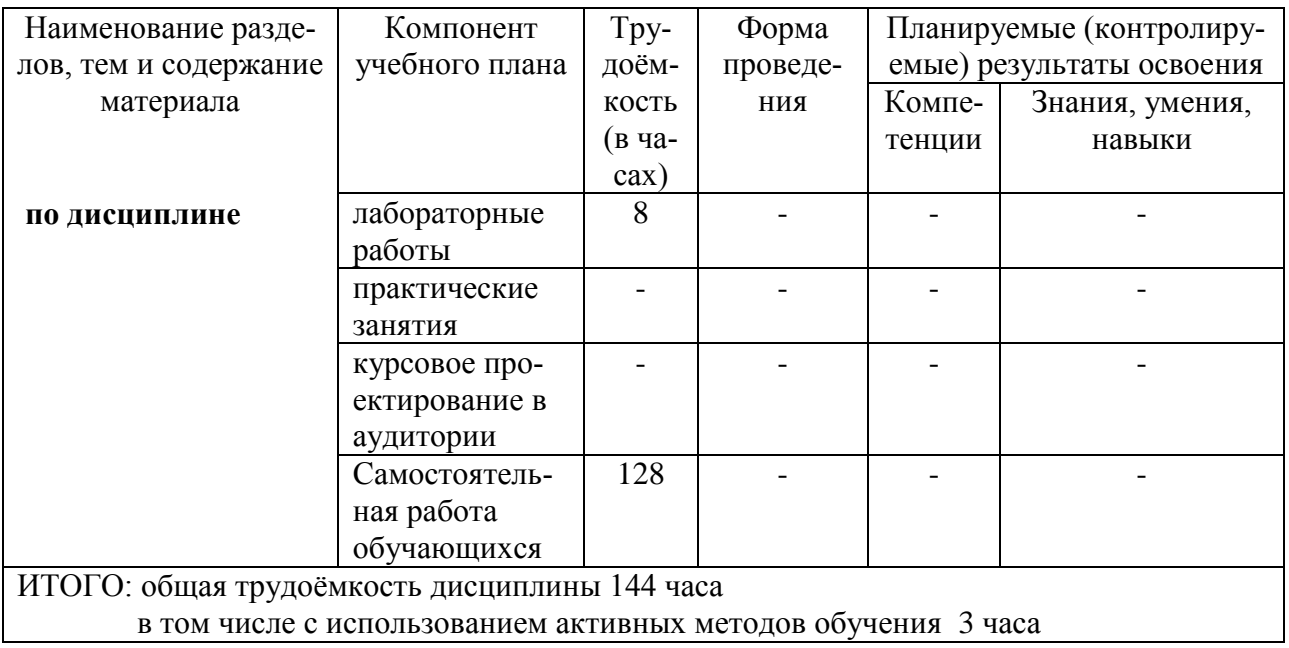

## **6 Перечень учебно-методического обеспечения для самостоятельной работы обучающихся по дисциплине**

Самостоятельная работа обучающихся, осваивающих дисциплину «Информатика», состоит из следующих компонентов: изучение теоретических разделов дисциплины; подготовка к лабораторным занятиям; оформление лабораторных работ; подготовка и оформление расчетно-графической работы.

Для успешного выполнения всех разделов самостоятельной работы учащимся рекомендуется использовать следующее учебно-методическое обеспечение:

1 Информатика. Учебное пособие. Информатика: учеб. пособие / А. Г. Серебренникова, А. С. Верещагина, Е. Г. Кравченко, Д. Н. Кузнецов. – Комсомольск-на-Амуре: ФГБОУ ВПО «КнАГТУ», 2014. – 174 с. //http://ecm.corp.knastu.ru:8080/share/proxy/alfresco/slingshot/node/content/works pace/SpacesStore/bc95ee9d-

e9f64d288667a7cdd500a8af/%D0%98%D0%BD%D1%84%D0%BE%D1%80%D 0%BC%D0%B0%D1%82%D0%B8%D0%BA%D0%B0\_%D0%A1%D0%B5%D 1%80%D0%B5%D0%B1%D1%80%D0%B5%D0%BD%D0%BD%D0%B8%D0 %BA%D0%BE%D0%B2%D0%B0%20%D0%B8%20%D0%B4%D1%80.pdf

2 Таблицы. Методические указания к лабораторной работе по курсу «Информатика» ФГБОУ ВПО «КнАГТУ. 2016. – 7 с http://ecm.corp.knastu.ru:8080/share/page/site/is/documentdetails?nodeRef=works pace://SpacesStore/f05549df-91ad-41c9-8e83-3889beb1019c

3 Многостраничный документ. Методические указания к лабораторной работе по курсу «Информатика» ФГБОУ ВПО «КнАГТУ. 2016. – 105 с //http://ecm.corp.knastu.ru:8080/share/page/site/is/documentdetails?nodeRef=work space://SpacesStore/ac302225-6d19-42d9-8e3c30236e819122

4 Оформление многостраничных документов\_Лабораторная.docx //http://ecm.corp.knastu.ru:8080/share/page/site/is/documentdetails?nodeRef=work space://SpacesStore/be3fa3da-d0e6-4e55-bd84-4cb054b1f57f

5 Табличный процессор EXCEL. Основные возможности\_Лабораторная.doc // http://ecm.corp.knastu.ru:8080/share/page/site/is/ document-details?nodeRef=workspace://SpacesStore/3d0f8360-fe4d-48f7-bef3- 18e000ab0a52

6 Работа в сети Интернет. Работа с обозревателем. Поиск информации в сети Интернет //http://ecm.corp.knastu.ru:8080/share/page /site/is/documentdetails?nodeRef=workspace://SpacesStore/92bd649b-901c-4284- 8499-4a364188b5c8

Рекомендуемый график выполнения самостоятельной работы представлен в таблице 5.

Общие рекомендации по организации самостоятельной работы:

Время, которым располагает студент для выполнения учебного плана, складывается из двух составляющих: одна из них - это аудиторная работа в вузе по расписанию занятий, другая - внеаудиторная самостоятельная работа.

Задания и материалы для самостоятельной работы выдаются во время учебных занятий по расписанию, на этих же занятиях преподаватель осуществляет контроль за самостоятельной работой, а также оказывает помощь студентам по правильной организации работы.

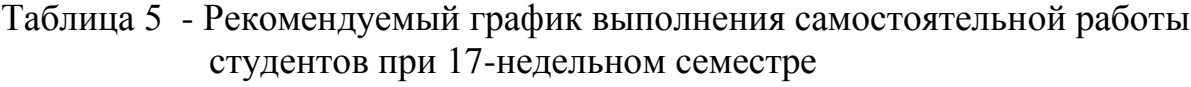

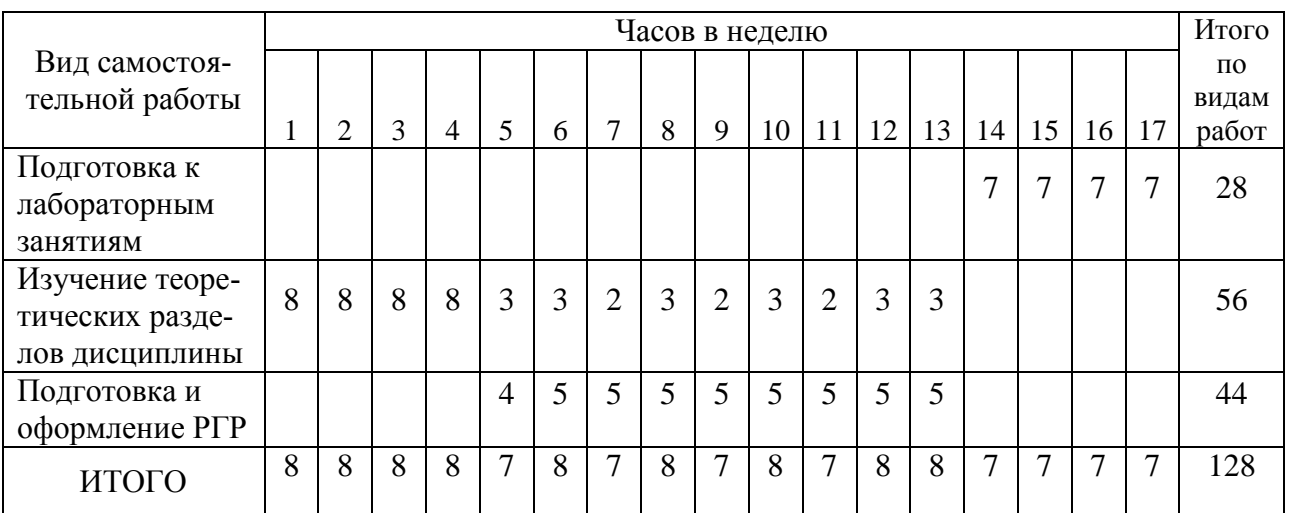

## 7 Фонд оценочных средств для проведения текущего контроля и промежуточной аттестации обучающихся по дисциплине (модулю)

Таблица 6 - Паспорт фонда оценочных средств

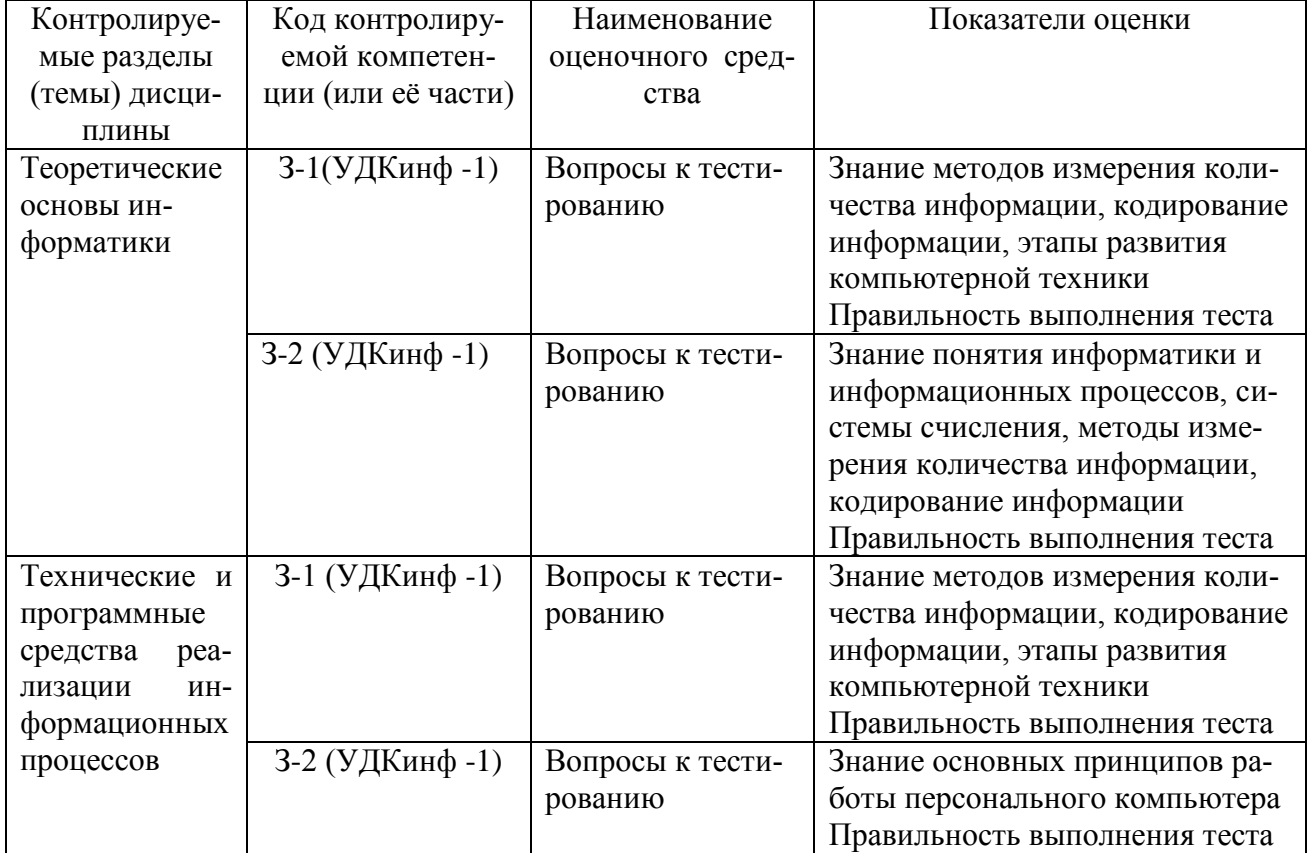

![](_page_14_Picture_1.jpeg)

![](_page_15_Picture_13.jpeg)

Промежуточная аттестация проводится в форме зачета.

Методические материалы, определяющие процедуры оценивания знаний, умений, навыков и (или) опыта деятельности, характеризующих этапы формирования компетенций, представлены в виде технологической карты дисциплины (таблица 7).

![](_page_16_Picture_280.jpeg)

Таблица 7 – Технологическая карта

#### **Задания для текущего контроля**

#### **Типовые задания для лабораторных работ**

## **Тема: Текстовый процессор Word**

## *Лабораторная работа «Создание макета студенческой работы в программе MicrosoftWord»*

Создайте макет текстовой студенческой работы. Согласно требованиям руководящего нормативного документа ФГБОУ ВПО «КнАГТУ» 013-2013 «Текстовые студенческие работы Правила оформления» любая студенческая работ имеет в своем составе: титульный лист, лист содержание, разделы работы, список использованной литературы.

Проведите предварительную настройку редактора в соответствии с заданными параметрами.

Задайте стандартные настройки параметров страницы. Наберите заданный текст, отформатируйте его по требованиям нормативного документа.

Используя встроенный редактора формул, создайте предложенные формулы.

Создайте таблицу по предложенному образцу.

#### **Тема: Текстовый процессор Word**

## **Лабораторная работа «Оформление многостраничных документов»**

Скопируйте в отчёт по лабораторной работе многостраничный текст, соответствующий заданному варианту. Вставьте номера страниц. Вставьте два жестких (принудительных) разрыва страницы. Удалите один жёсткий разрыв страницы.

Создайте в тексте три раздела. Задайте второму разделу альбомную ориентацию. Измените поля второго раздела на стандартные. Задайте третьему разделу нестандартные поля. Создайте в первом разделе нестандартный колонтитул. Удалите колонтитул во втором разделе. Создайте в третьем разделе особый колонтитул.

Исключите возможность появления в тесте оторванных заголовков, запретите в заголовках перенос слов и возможность разрыва заголовка, как это предписывает руководящий нормативный документ ФГБОУ ВПО «КнАГУ» 013-2016 «Текстовые студенческие работы. Правила оформления», подраздел 5.1.

Проверьте работоспособность произведённых настроек. Исключите возможность появления в скопированном тексте висячих строк. В скопированном текста проведите автоматическую нумерацию заголовков разделов и подразделов, всех рисунков.

На любой из страниц текста создайте таблицу. Дайте таблице номер и название. В скопированный текст вставьте ещё четыре таблицы. Придумайте и впишите название каждой из них, проведите автоматическую нумерацию всех таблиц.

## **Тема: Табличный процессор Еxcel**

## *Лабораторная работа «Табличный процессор Excel. Основные возможности»*

Рассчитать значения функции при заданных параметрах.

Построить диаграмму по рассчитанным значениям функции.

Создать таблицу «Клиенты». Найти сумму на приобретение журналов каждого клиента и определить, сколько он тратит в среднем за месяц.

Решить с помощью редактора задачу. В соответствии с кредитными договорами предприятие в течение 3 лет должно погасить три кредита, взятые на разных условиях в разных банках. Известны суммы основного долга на начало первого квартала, а также годовые процентные ставки по каждому из кредитов. Основной долг по кредиту 1 составляет 12 млн рублей, по кредиту 2 – 3,5 млн рублей и по кредиту 3 – 4,9 млн рублей. Исходные данные по процентным ставкам и срокам возврата зависят от выбранного варианта

Решить задачу. В ходе исследования рецидивной преступности из документов были собраны данные о числе повторных судимостей 100 случайно отобранных человек, имевших в прошлом одну или более судимостей. Среди отобранных не имели судимостей 50 человек, а по остальным – числа повторных судимостей оказались такими:

1, 1, 1, 2, 3, 1, 1, 1, 1, 2, 2, 1, 2, 1, 1, 1, 1, 1, 2, 3, 1, 1, 1, 1, 1, 2, 2, 1, 1, 1, 1, 1, 2, 2, 1, 2, 1, 3, 4, 1, 1, 1, 1, 1, 1, 1, 1, 3, 1, 1.

Рассчитать среднее количество повторных судимостей, стандартное отклонение, дисперсию выборки. Построить гистограмму частот судимостей.

## **Тема: Локальные и глобальные сети ЭВМ**

## *Лабораторная работа «Работа в сети Интернет и электронной образовательной среде университета»*

Найдите в сети Интернет сайт КнАГУ. Просмотрите его разделы.

Найдите в сети Интернет сайт ИНИТ КнАГУ. Просмотрите его разделы. Добавьте сайты в папку «Избранное».

Найдите и ознакомьтесь с электронными ресурсами КнАГУ:

•Собственные ресурсы ;

•Подписные ресурсы;

•Тестовый доступ;

•Образовательные Интернет-ресурсы.

Изучите раздел «Собственные ресурсы». В разделе «Виртуальная библиотека института новых информационных технологий» найдите литературу по заданной преподавателем тематике.

Сохраните найденную информацию.

Найдите в сети Интернет справочно-правовую систему «Консультант Плюс». Просмотрите её разделы.

Ознакомьтесь с содержанием раздела «Актуальная справочная информация»

Ознакомьтесь с содержанием раздела «Обзоры законодательства».

Найдите на сайте нормативные документы по заданной преподавателем тематике.

Найдите в сети Интернет официальный сайт справочно-правовой систему «Гарант» и информационно-правовой портал «Гарант.ру». Просмотрите разделы сайтов. Найдите на сайте нормативные документы по заданной преподавателем тематике.

Сохраните найденную информацию, используя облачные технологии.

## **Комплект заданий для расчётно-графической работы**

Студентам предлагается решить ряд задач по изучаемому курсу.

Вариант расчетно-графической работы определяется преподавателем.

## **1 вариант расчетно-графической работы**

## **«Работа с Microsoft Office Word и Microsoft Office Excel»**

Работа выполняется согласно требованиям руководящего нормативного документа ФГБОУ ВПО «КнАГТУ» 013-2016 «Текстовые работы. Правила оформления».

Каждое задание оформлять с нового листа. В работе должны быть листы содержания, списка использованных источников. Номер страницы проставляется на нижнем поле листа по центру. В тексте обязательно должны быть ссылки на присутствующие рисунки, таблицы.

Задание состоит из набора текста и расчета предложенного варианта в программе в Microsoft Excel. Результаты работы включаются в отчёт. Отчёт должен состоять из последовательно представляемых результатов в форме экранных снимков и обязательных комментариев к ним. Комментарии должны давать ответ на вопрос, как был достигнут результат.

Предприятие реализует три вида продукции в следующих объёмах (табл. 7) по ценам, представленным в табл.8.

![](_page_19_Picture_207.jpeg)

Таблица 7 – Объёмы реализации

![](_page_20_Picture_67.jpeg)

| Номер варианта | Продукция А | Продукция Б | Продукция В |  |
|----------------|-------------|-------------|-------------|--|
|                | 5000        | 2000        | 3000        |  |
|                | 6000        | 1500        | 3500        |  |
| $\overline{2}$ | 5000        | 2500        | 4000        |  |
| 3              | 5500        | 2000        | 3000        |  |
|                | 6000        | 2500        | 3500        |  |
| 5              | 5000        | 2000        | 4000        |  |
| 6              | 5500        | 2000        | 3000        |  |
| 7              | 6000        | 2500        | 3500        |  |
| 8              | 6500        | 1500        | 4000        |  |
| Q              | 7000        | 2000        | 3000        |  |

Таблина 8 - Цены на продукцию

#### ЗАДАНИЕ

1. Требуется определить выручку по каждому виду продукции и суммарную выручку по всем видам продукции. Установить формат чисел - денежный.

2. Определить долю выручки по каждому виду продукции в общей выручке предприятия (отдельно в долях единицы и в процентах).

3. Построить столбчатую диаграмму, иллюстрирующую объёмы реализации продукции в натуральном выражении.

4. Построить круговую диаграмму, иллюстрирующую структуру выручки от реализации.

5. Построить лепестковую диаграмму, иллюстрирующую уровень цен на разные виды продукции.

## 2 вариант расчетно-графической работы

#### «Работа с Microsoft Office Word и Microsoft Office Excel»

1) Используя программу Microsoft Office Word оформите заданный текст с использованием нестандартных стилей форматирования.

2) Проведите расчёты, используя табличный процессор Microsoft Office Excel.

Темы заланий

#### Вариант 0

В Министерстве внутренних дел России весной 2013 года было проведено совещание по вопросам анализа преступлений, совершенных в общественных местах за период январь-февраль 2013 года. В результате проведенного анализа было выявлено увеличение преступлений на улицах, площадях, в парках и скверах более чем на 11 %. Результат анализа представлен в таблице 1.

По данным таблицы 1 посчитать в Excel средний прирост зарегистрированных преступлений за отчетный период, стандартное отклонение и дисперсию. Построить гистограммы, отражающие зависимость количества преступлений от их вида.

![](_page_21_Picture_380.jpeg)

Таблица 1 - Преступления, совершенные в общественных местах, на дорогах и трассах вне населенных пунктов за январь-февраль 2013 года

По данным таблицы посчитать в Excel среднее количество приговоров за 2014 г., стандартное отклонение и дисперсию. Построить гистограммы,

отражающие зависимость количества приговоров, осужденных, оправданных по годам в различных областях.

## **Вариант 2**

Набрать следующий текст и таблицу 2.

В зависимости от характера и степени общественной опасности деяния, предусмотренные Уголовным кодексом РФ, подразделяются на преступления небольшой тяжести, преступления средней тяжести, тяжкие преступления и особо тяжкие преступления.

Преступлениями небольшой тяжести признаются умышленные и неосторожные деяния, за совершение которых максимальное наказание, предусмотренное настоящим Кодексом, не превышает трех лет лишения свободы.

Преступлениями средней тяжести признаются умышленные деяния, за совершение которых максимальное наказание, предусмотренное УК РФ, не превышает пяти лет лишения свободы, и неосторожные деяния, за совершение которых максимальное наказание, предусмотренное УК РФ, превышает три года лишения свободы.

|                            | Год              |                                |                              |                  |                                |                              |                |                                |                              |
|----------------------------|------------------|--------------------------------|------------------------------|------------------|--------------------------------|------------------------------|----------------|--------------------------------|------------------------------|
|                            | 2015             |                                |                              | 2016             |                                |                              | 2017           |                                |                              |
| Регион                     | Уби<br>ТЫХ       | Изби-<br>тых и<br>ране-<br>НЫХ | Всего по-<br>страдав-<br>ШИХ | Уби-<br>ТЫХ      | Изби-<br>тых и<br>ране-<br>НЫХ | Всего по-<br>страдав-<br>ШИХ | Уби-<br>ТЫХ    | Изби-<br>тых и<br>ране-<br>ных | Всего по-<br>страдав-<br>ШИХ |
| Всего                      | 84               | 433                            | 517                          | 42               | 398                            | 441                          | 18             | 127                            | 145                          |
| В том числе:               |                  |                                |                              |                  |                                |                              |                |                                |                              |
| Москва                     | 40               | 143                            | 183                          | 18               | 144                            | 163                          | $\overline{7}$ | 26                             | 33                           |
| Санкт-<br>Петербург        | 15               | 37                             | 52                           | $\overline{2}$   | 40                             | 42                           | 3              | 26                             | 29                           |
| Алтайский<br>край          | $\overline{0}$   | $\overline{3}$                 | 3                            | $\mathbf{1}$     | 5                              | 6                            | $\overline{0}$ | $\boldsymbol{0}$               | $\overline{0}$               |
| Амурская<br>область        | $\mathbf{1}$     | 10                             | 11                           | $\overline{0}$   | $\mathbf{1}$                   | $\mathbf{1}$                 | $\overline{0}$ | $\mathbf{1}$                   | $\mathbf{1}$                 |
| Архангель-<br>ская область | $\overline{0}$   | $\overline{4}$                 | $\overline{4}$               | $\overline{0}$   | $\overline{2}$                 | $\overline{2}$               | $\overline{0}$ | $\overline{4}$                 | $\overline{4}$               |
| Астрахан-<br>ская область  | $\theta$         | $\overline{0}$                 | $\overline{0}$               | $\overline{0}$   | $\overline{0}$                 | $\overline{0}$               | $\mathbf{1}$   | $\overline{2}$                 | 3                            |
| Белгородская<br>область    | $\overline{0}$   | $\overline{0}$                 | $\overline{0}$               | $\overline{0}$   | $\overline{0}$                 | $\overline{0}$               | $\overline{0}$ | $\overline{0}$                 | $\overline{0}$               |
| Брянская об-<br>ласть      | $\overline{0}$   | 3                              | 3                            | 1                | $\mathbf{1}$                   | $\overline{2}$               | $\overline{0}$ | $\overline{0}$                 | $\overline{0}$               |
| Владимир-<br>ская область  | $\overline{0}$   | 10                             | 10                           | $\overline{0}$   | $\overline{2}$                 | $\overline{2}$               | $\overline{0}$ | $\overline{2}$                 | $\overline{2}$               |
| Волгоград-<br>ская область | $\overline{0}$   | $\overline{2}$                 | $\overline{2}$               | $\mathbf{1}$     | 5                              | 6                            | $\overline{0}$ | $\overline{2}$                 | $\overline{2}$               |
| Вологодская<br>область     | $\boldsymbol{0}$ | $\boldsymbol{0}$               | $\boldsymbol{0}$             | $\boldsymbol{0}$ | $\mathbf{1}$                   | $\mathbf{1}$                 | $\overline{0}$ | $\boldsymbol{0}$               | $\boldsymbol{0}$             |

Таблица 2 – Статистика нападений

![](_page_23_Picture_465.jpeg)

По данным таблицы 2 рассчитать среднее количество пострадавших за три года, стандартное отклонение и дисперсию, построить гистограммы, отражающие количество пострадавших по годам в различных регионах.

## **Вариант 3**

Набрать следующий текст и таблицу 3.

Самыми угоняемыми автомобилями в области в минувшем году стали «Жигули». На втором месте «Toyota», далее следуют «Mazda», «Mitsubishi», «Honda», «Volkswagen», «BMW»и «Audi». Девятое и десятое места в рейтинге угоняемых автомобилей заняли «Suzuki»и «Lexus». Самыми невостребованными у грабителей стали автомобили «Fiat».

По словам начальника отдела розыска УГИБДД ГУВД Московской области Андрея Матюнина, любая кража автомобиля, будь то «ВАЗ» или «Lexus», для хозяина неприятна, поэтому расследуются угоны вне зависимости от стоимости пропавшего автомобиля. Что касается статистики угонов, то с начала 2018 года общее количество зарегистрированных преступлений по данной линии снизилось на 14,5 % (с 929 до 794).

| Марка автомобиля  | Число угнанных<br>автомобилей | Марка автомобиля  | Число угнанных<br>автомобилей |  |
|-------------------|-------------------------------|-------------------|-------------------------------|--|
| BA3               | 1 2 9 0                       | $\Gamma$ A3       | 71                            |  |
| Toyota            | 457                           | Hyundai           | 69                            |  |
| Mazda             | 316                           | Chevrolet         | 62                            |  |
| Mitsubishi<br>314 |                               | Mercedes-Benz     | 41                            |  |
| Honda             | 235                           | Ford              | 39                            |  |
| Volkswagen        | 191                           | YA3               | 37                            |  |
| <b>BMW</b>        | 102                           | Renault           | 34                            |  |
| Audi              | 97                            | <b>Land Rover</b> | 30                            |  |
| Suzuki            | 93                            | <b>KIA</b>        |                               |  |
| Lexus             | 85                            |                   |                               |  |

Таблица 3 – Статистика угонов в Московской области

По данным таблицы 3 рассчитать среднее количество угоняемых автомобилей в год, стандартное отклонение и дисперсию. Построить гистограмму зависимости количества угонов автомобилей от их марки.

## **Вариант 4**

Набрать следующий текст и таблицу 4.

Давно известно: чем солидней и дороже автомобиль, тем большей привлекательностью он обладает в глазах угонщика. Это объясняется тем, что роскошную машину премиум-класса после определенных манипуляций с номерами ее агрегатов можно продать гораздо дороже, даже учитывая, что легализовать ее проблемно. Однако серьезные корректировки в это правило может внести популярность машины определенной марки на автомобильном рынке в конкретный промежуток времени. Так, например, отечественные «Лады» отнюдь не самые дорогие автомобили, но среди машин всех марок это самые угоняемые автомобили в стране в 2017 г.

Если говорить обо всей России, статистика угонов автомобилей в 2017 году подтверждает увлечение угонщиков именно отечественными автомобилями (табл. 4).

| Место в рейтинге<br>по количеству угонов | Марка автомобиля | Количество угнанных<br>автомобилей |
|------------------------------------------|------------------|------------------------------------|
|                                          | BA <sub>3</sub>  | 11 354                             |
|                                          | Toyota           | 3711                               |
|                                          | Honda            | 1 5 9 7                            |
|                                          | Mitsubishi       | 1 3 4 3                            |
|                                          | Mazda            | 1 3 0 3                            |
|                                          | Volkswagen       | 1 2 2 3                            |
|                                          | $\Gamma$ A3      | 995                                |
|                                          | Lexus            | 883                                |
|                                          | <b>Nissan</b>    | 836                                |

Таблица 4 – Статистика угонов автомобилей в России в 2017 г.

По данным таблицы 4 рассчитать среднее количество угоняемых автомобилей в год, стандартное отклонение и дисперсию. Построить гистограмму количества угонов автомобилей от марки.

## **Вариант 5**

Набрать следующий текст и таблицу 5.

Действие уголовного закона в России нередко блокируется, с одной стороны, избыточностью репрессий, чего продолжают настойчиво требовать отдельные ученые, обвиняя законодателя в радикально-либеральном подходе в проведении судебной реформы и последующих реформ уголовного и уголовно-процессуального законодательства, а с другой стороны, послаблениями, а в ряде случаев и нарушениями действующего уголовного закона при назначении наказания. Как справедливо отмечает А.Э. Жалинский, это порождает ситуацию, когда «значительная часть населения предположительно считает, что уголовный закон есть орудие мафии, которая сделала его для своей защиты; это усиливается полуофициальной критикой Уголовного кодекса РФ, чем, по существу, подрывается всякое к нему доверие.

Это крайне негативно отражается на состоянии криминогенной обстановки, ибо статистические данные об уровне регистрируемой преступности в стране свидетельствуют, что ее значительные колебания находятся в абсолютно пропорциональной зависимости от изменений показателя количества зарегистрированных краж. При этом на долю краж приходится до 75 % прироста или сокращения показателя регистрируемой преступности.

По данным таблицы 5 рассчитать среднее количество зарегистрированных преступлений и краж (по отдельности) в год, стандартное отклонение и дисперсию. Построить гистограмму отклонения зарегистрированных преступлений и краж по годам.

| Год                                        | Зарегистрировано<br>преступлений | тах к<br>$A\Pi\Pi\Gamma^*$ | В процен- зарегистрировано<br>краж | В процен-<br>тах к<br>$A\Pi\Pi\Gamma^*$ | Удельный вес краж<br>к количеству зареги-<br>стрированных пре-<br>ступлений, % |  |
|--------------------------------------------|----------------------------------|----------------------------|------------------------------------|-----------------------------------------|--------------------------------------------------------------------------------|--|
| 2006                                       | 2 625 081                        | $-4,7$                     | 1 207 478                          | $-11,7$                                 | 46,0                                                                           |  |
| 2007                                       | 2 3 9 7 3 1 1                    | $-8,7$                     | 1 053 972                          | $-12,7$                                 | 44,0                                                                           |  |
| 2008                                       | 2 581 940                        | $+7,7$                     | 1 143 364                          | $+8,5$                                  | 44,3                                                                           |  |
| 2009                                       | 3 001 748                        | $+16,3$                    | 1 413 810                          | $+23,6$                                 | 47,1                                                                           |  |
| 2010                                       | 2952367                          | $-1,6$                     | 1 310 079                          | $-7,3$                                  | 44,4                                                                           |  |
| 2011                                       | 2 5 2 6 3 0 5                    | $-14,9$                    | 926 815                            | $-27,2$                                 | 36,7                                                                           |  |
| 2012                                       | 2756398                          | $+9,1$                     | 1 150 772                          | $+24,2$                                 | 41,7                                                                           |  |
| 2013                                       | 2893810                          | $+5,0$                     | 1 276 880                          | $+11,0$                                 | 44,1                                                                           |  |
| 2014                                       | 3 5 5 4 7 3 8                    | $+22,8$                    | 1 572 996                          | $+23,2$                                 | 44,2                                                                           |  |
| 2015                                       | 3 855 373                        | $+8,5$                     | 1 676 983                          | $+6,6$                                  | 43,5                                                                           |  |
| АППГ – аналогичный период предыдущего года |                                  |                            |                                    |                                         |                                                                                |  |

Таблица 5 – Статистические данные об уровне регистрируемой преступности в России

## **Вариант 6**

Набрать предложенный текст и таблицу.

Ежегодно в ходе предварительного следствия и дознания мера пресечения в виде содержания под стражей избиралась в отношении примерно 400 – 450 тыс. чел. Одновременно, как свидетельствовала статистика Главного управления исполнения наказаний (ГУИН) Министерства юстиции РФ (в настоящее время – Федеральная служба исполнения наказаний), в 2008–2017 гг. ежегодно из следственных изоляторов России освобождались от 100 до 125 тыс. чел., которым судом назначалось наказание, не связанное с лишением свободы.

С учетом этого в 2008–2017 гг. была впервые проанализирована реальная общественная опасность отдельных видов квалифицированных краж, что позволило утверждать, что проблема высокой общественной опасности краж – больше искусственно созданный миф, чем реальность. Подтверждают это и статистические данные за 2008–2017 гг. о результатах расследования краж чужого имущества (табл.6).

Таблица 6 – Сатистические данные о результатах расследования краж чужого имущества

![](_page_25_Picture_451.jpeg)

![](_page_26_Picture_369.jpeg)

По данным таблицы рассчитать среднее значение уголовных дел о кражах, направленных в суд, стандартное отклонение и дисперсию. Аналогичные расчеты провести для числа обвиняемых. Построить гистограммы зависимости количества уголовных дел и обвиняемых по годам.

## **Вариант 7**

Набрать предложенный текст и таблицу.

Несмотря на внесение в него более 400 поправок, он так и остался внутренне противоречивым, в значительной степени формализованным и в этой связи исключительно затратным для налогоплательщика. Однако личность гражданина оставалась нередко по-прежнему бесправной.

Об этом, например, наглядно свидетельствуют результаты Нижегородского проекта содействия правосудию, целью проведения которого было сокращение сроков содержания обвиняемых под стражей в следственных изоляторах (СИЗО). Его результаты подтвердили аксиому о длительности сроков предварительного следствия и дознания и судебного разбирательства, что особенно недопустимо по уголовным делам, по которым обвиняемым мера пресечения избрана в виде заключения под стражу (табл. 7).

Таблица 7 – Результаты Нижегородского проекта содействия правосудию по сокращение сроков содержания обвиняемых под стражей в следственных изоляторах

![](_page_26_Picture_370.jpeg)

По данным таблицы 7 рассчитать средний срок предварительного следствия (по строкам) за 2015 и 2016 гг., стандартное отклонение и дисперсию. Построить гистограммы длительности этапов предварительного заключения в 2015 и 2016 г.

## **Вариант 8**

Набрать следующий текст и таблицу 8.

В России еще до принятия нового УПК РФ предпринимались меры по совершенствованию уголовного судопроизводства. В концептуальном плане они были сформулированы в Концепции судебной реформы в Российской Федерации, но до 2014 г. законодательные шаги в этом направлении были хотя и последовательными, но весьма осторожными.

Рассчитать средний срок содержания под стражей (по столбцам) по тяжести преступления, стандартное отклонение и дисперсию (табл. 8). Построить круговые диаграммы, отражающие зависимость периода содержания под стражей от тяжести преступления.

Таблица 8 – период содержания под стражей в зависимости от тяжести преступления

![](_page_27_Picture_326.jpeg)

## **Вариант 9**

Набрать следующий текст и таблицу 9.

В определенной степени на длительность дознания оказывают влияние сроки проведения судебно-медицинских экспертиз потерпевшим. Однако по большинству фактов получения гражданами различного рода телесных повреждений согласно медицинским критериям степень их тяжести может быть определена незамедлительно.

Такое положение действовало на протяжении ряда десятилетий и не вызывало затруднений. Более того, количество уголовных дел о преступлениях, последствием которых являлось причинение вреда небольшой и средней тяжести, составляет не более 6 % от числа расследованных в отчетный период дознавателями уголовных дел.

Внесенные в УПК РФ федеральным законом поправки увеличили общий срок дознания до 43 суток (с учетом полномочий прокурора по продлению срока дознания при возвращении им уголовного дела для дополнительного расследования и пересоставления обвинительного акта), что наряду с усилением ведомственного и процессуального контроля позволило сократить долю переданных по этому основанию из дознания в следствие дел с 26,7 % в 2016 г. до 14,3 % в 2017 г.

Но есть большие сомнения в том, что дознаватели этим правом воспользуются в полной мере.

|                                                                                | Год     |         |                               |                |  |  |
|--------------------------------------------------------------------------------|---------|---------|-------------------------------|----------------|--|--|
| Сведения об уголовных делах                                                    | 2014    | 2015    | 2016                          | 2017           |  |  |
| Всего возбуждено органами дознания уголов-<br>ных дел (принято к производству) |         |         | 1 106 667 1 003 048 1 184 703 | 1 2 6 4<br>405 |  |  |
| Передано уголовных дел в органы предвари-<br>тельного следствия                | 600 359 | 516218  | 658 650                       | 761 704        |  |  |
| То же в % (от возбужденных)                                                    | 54,2    | 51.5    | 55,6                          | 60,2           |  |  |
| Передано уголовных дел, по которым подо-<br>зреваемый не установлен            | 294 404 | 342 663 | 489 631                       | 557958         |  |  |
| Удельный вес к возбужденным уголовным делам,<br>%                              | 26,6    | 34,2    | 41,3                          | 47,1           |  |  |
| Передано уголовных дел в связи с истечением<br>срока дознания                  | 305 955 | 173 555 | 169 019                       |                |  |  |
| Удельный вес к возбужденным уголовным делам,<br>$\%$                           | 27,6    | 17,3    | 14,3                          |                |  |  |

Таблица 9 – Сведения о возбужденных органами дознания уголовных делах

Рассчитать среднее количество возбужденных дел с 2014 по 2017 гг., стандартное отклонение и дисперсию (табл. 9). Построить гистограммы зависимости возбужденных и переданных для производства предварительного следствия дел по годам.

## **3 вариант расчетно-графической работы**

## **«Форматирование текстов в Microsoft Office Word »**

1) Используя любую поисковую систему (Яндекс, Google и пр.) найти в сети Интернет официальный сайт КнАГУ.

2) Найти на сайте университета информацию на заданную преподавателем тему.

3) Скопировать и переработать найденную информацию, провести форматирование теста. Результат оформить в виде контрольной работы в соответствии с требованиями РД 013-2016 «Текстовые студенческие работы. Правила оформления».

Темы заданий

1. История КнАГУ.

- 2. Электротехнический факультет
- 3. Кафедра военной подготовки КнАГУ.
- 4. Технопарк ФГБОУ ВПО «КнАГУ».
- 5. Малые инновационные предприятия КнАГУ.
- 6. Культура и искусство в КнАГУ.
- 7. Малый авиационный факультет КнАГУ.
- 8. Кафедра «Физвоспитание и спорт».
- 9. Лицей при ФГБОУ ВПО «КнАГУ».
- 10. Подготовительные курсы КнАГУ.
- 11. Школа «Технологии будущего».
- 12. Кафедра «Промышленная электроника»
- 13. Кафедра «Электропривод и автоматизация промышленных устано-

вок»

- 14. Кафедра «Электромеханика»
- 15. Кафедра «Управление инновационными процессами и проектами»
- 16. Кафедра «Публичное и частное право»
- 17. Информатика в жизни общества;
- 18. Подходы к оценке количества информации;
- 19. История развития электронно-вычислительных машин (ЭВМ);
- 20. Современное состояние электронно-вычислительной техники;
- 21. Вредное воздействие компьютера. Способы защиты;
- 22. Сканеры и программное обеспечение распознавания символов;
- 23. Компьютерная грамотность и информационная культура;
- 24. Устройства ввода информации;
- 25. Системы счисления;
- 26. Архитектура вычислительной системы. Классификация компьютеров;
- 27. Устройства вывода информации;
- 28. Сжатие данных;

29. Проблемы безопасности работы с информацией. Виды несанкционированных атак и угроз;

30. Основные понятия информатики;

31. Файловая система. Основные понятия;

32. Базы данных (БД) и системы управления базами данных (СУБД). Основные понятия;

33. Редактор электронных таблиц MS Excel. Функциональные возможности и особенности работы;

34. Текстовый редактор MSWord. Функциональные возможности и особенности работы;

35. Классификация компьютерных сетей;

36. Понятие алгоритма. Алгоритмы линейной, циклической и разветвляющейся структуры;

37. Информатика как наука;

38. Операционная система. Функции и место в структуре компьютера.

#### Залания лля промежуточной аттестации

#### Тесты

#### 1. Информатика и программирование, это ...

- 1.1. равнозначные понятия;
- 1.2. непересекающиеся понятия:
- 1.3. умение пользоваться программным обеспечением;
- 1.4. неравнозначные понятия

#### 2. Прикладная информатика объединяет ...

- 2.1. информатику, теорию машиностроения и теорию вероятности:
- 2.2. информатику, математику и физику;
- 2.3. информатику, вычислительную математику, искусственный интеллект;
- 2.4. информатику, вычислительную технику и автоматизацию

#### 3. Основной задачей информатики не является ...

- 3.1. систематизация приемов и методов работы с аппаратными средствами вычислительной техники:
- 3.2. накопление и обработка информации с целью получения новых знаний;
- 3.3. систематизация приемов и методов работы с программными средствами вычислительной техники:
- 3.4. анализ и исследование физических параметров источников информации

#### 4. Последовательностью информационных процессов, описанных в предложении: «Студент набрал текст реферата на компьютере», является ...

- 4.1. обработка вывод;
- 4.2. обработка передача;
- 4.3. ввод хранение;
- 4.4. хранение вывод

#### 5. Информация, представленная в виде, пригодном для переработки автоматизированными или автоматическими средствами, определяется понятием ...

- 5.1. агенты;
- 5.2. тезаурус;
- 5.3. данные;
- 5.4 сигналы

#### 6. Информационный процесс обеспечивается ...

- 6.1. коммуникационными каналами;
- 6.2. информационными системами и средствами передачи данных;
- 6.3. аппаратным (техническим) обеспечением;
- 6.4. программным обеспечением

#### 7. Верным является утверждение ...

- 7.1. информационные процессы являются материальным носителем информации;
- 7.2. в качестве носителя информации могут выступать только световые и звуковые волны:
- 7.3. в качестве материального носителя информации могут выступать знания, сведенья или сообщения;
- 7.4. в качестве носителя информации могут выступать материальные предметы?

#### **8. Виды информации между собой …**

- 8.1. не связаны;
- 8.2. взаимопереплетаются;
- 8.3. взаимозависимы;
- 8.4. наследуются от одного вида

8.5.

#### **9. Информация достоверна, если она ...**

- 9.1. отражает истинное положение дел;
- 9.2. используется в современной системе обработки информации;
- 9.3. достаточна для принятия решений;
- 9.4. полезна

#### **10. Информацией называется:**

10.1.зарегистрированные сигналы;

- 10.2.мера устранения неопределенности в отношении исхода некоторого события;
- 10.3.знаки, зафиксированные в определенной форме;
- 10.4.цифровые данные определенного формата, предназначенные для передачи

#### **11. Выберите вариант, в котором единицы измерения информации расположены в порядке убывания:**

- 11.1.килобайт, мегабайт, гигабайт;
- 11.2.гигабайт, мегабайт, килобайт;
- 11.3.мегабайт, гигабайт, килобайт;
- 11.4.килобайт, гигабайт, мегабайт.

#### **12. Выберите вариант, в котором объемы памяти расположены в порядке возрастания:**

- 12.1. 10 бит, 20 бит, 2 байта, 1 Кбайт, 1010 байт;
- 12.2. 10 бит, 2 байта, 20 бит, 1 Кбайт, 1010 байт;
- 12.3. 10 бит, 2 байта, 20 бит, 1010 байт, 1 Кбайт;
- 12.4. 10 бит, 20 бит, 2 байта, 1010 байт, 1 Кбайт

#### **13. Для хранения в оперативной памяти символы преобразуются в:**

- 13.1. графические образы;
- 13.2. числовые коды в шестнадцатеричной форме;
- 13.3. числовые коды в десятичной системе счисления;
- 13.4. числовые коды в двоичной системе счисления;

#### **14. Системой кодирования символов, основанной на использовании 16-разрядного кодирования символов является:**

- 14.1. ISO;
- 14.2. ASCII;
- 14.3. UNICODE;
- 14.4. Windows Vista.

#### **15. Чему равен 1 байт?**

- *1) 10 бит*
- *2) 10 Кбайт*
- *3) 8 бит*
- *4) 1 бод*

#### 16. При выключении компьютера вся информация стирается...

- $I)$ на гибком диске
- 2) на CD-ROM диске
- $3)$ на жестком диске
- $(4)$ в оперативной памяти
- 5)

#### 17. В каком направлении от монитора вредные излучения максимальны?

- от экрана вперед  $\overline{I}$
- $(2)$ от экрана назад
- $3)$ от экрана вниз
- 4) от экрана вверх
- 18. Файловую систему обычно изображают в виде дерева, где «ветки» это каталоги (папки), а «листья» это файлы (документы). Что может располагаться непосредственно в корневом каталоге, т.е. на «стволе» дерева?
	- 1) каталоги и файлы
	- 2) только каталоги
	- 3) только файлы
	- $4)$  ничего

#### 19. В процессе редактирования текста изменяется...

- 1) размер шрифта
- 2) параметры абзаиа
- 3) последовательность символов, слоев, абзацев
- 4) параметры страницы

#### 20. Палитрами в графическом редакторе являются...

- 1) линия, круг, прямоугольник
- 2) выделение, копирование, вставка
- 3) карандаш, кисть, ластик
- 4) наборы цветов
- 21. Растровый графический файл содержит черно-белое изображение с 16-тью градациями серого цвета размером 10 \*10 точек. Каков информационный объем этого файла?
	- 1) 100 бит
	- 2) 400 байт
	- 3) 400 бит
	- 4) 100 байт

#### 22. Звуковая плата с возможностью 16 битного двоичного кодирования позволяет воспроизводить звук с...

- 1)8 уровнями интенсивности
- 2)16 уровнями интенсивности
- 3)256 уровнями интенсивности
- 4)65536 уровнями интенсивности

#### 19. База данных представлена в табличной форме. Запись образует...

- 1) поле в таблице
- 2) имя поля
- 3) строку в таблице
- 4) ячейку

#### 22. Электронная почта (e-mail) позволяет передавать...

- 1) только сообшения
- 2) только файлы
- 3) сообщения и приложенные файлы

*4) видеоизображение*

#### **23. HTML (Hyper Text Markup Language) является…**

- *1) сервером Интернет*
- *2) языком разметки гипертекста*
- *3) языком программирования*
- *4) средством просмотра Web-страниц*

## **Задания для промежуточной аттестации**

## **8 Перечень основной и дополнительной учебной литературы, необходимой для освоения дисциплины (модуля)**

8.1 Основная литература

1 Серебренникова А.Г. Информатика [Электронный ресурс] : / А.Г. Серебренникова, А. С. Верещагина, Е. Г. Кравченко, Д. Н. Кузнецов. – Комсомольск-на-Амуре: ФГБОУ ВПО «КнАГТУ», 2014. – 174 с. // Виртуальная библиотека ИНИТ. – Режим доступа: http://initkms.ru/ library/readbook/ 1101570/1, свободный. – Загл. с экрана.

2 Каймин В.А . Информатика [Электронный ресурс]: учебник / В.А. Каймин - 6-e изд. - М.: ИНФРА-М, 2010. - 285 с.: // ZNANIUM.COM : электронно-библиотечная система. – Режим доступа: http:/[/www. znani](http://www.znanium.com/)[um.com/](http://www.znanium.com/)catalog.php, ограниченный. – Загл. с экрана.

3 Сергеева И.И. Информатика [Электронный ресурс] : учебник / И.И. Сергеева, А.А. Музолевская, Н.В. Тарасова. – М.: ИД ФОРУМ, НИЦ ИН-ФРА-М, 2014. – 384 с. // ZNANIUM.COM : электронно-библиотечная система. – Режим доступа: http:/[/www. znanium.com/](http://www.znanium.com/)catalog.php, ограниченный. – Загл. с экрана.

4 Гуриков С.Р. . Информатика [Электронный ресурс]: учебник / С.Р. Гуриков. - М.: Форум: НИЦ ИНФРА-М, 2014. - 464 с.: // ZNANIUM.COM : электронно-библиотечная система. – Режим доступа: http:/[/www.](http://www.znanium.com/)  [znanium.com/](http://www.znanium.com/)catalog.php, ограниченный. – Загл. с экрана.

8.2 Дополнительная литература

5 Кузин, А. В. Основы работы в Microsoft Office 2013 [Электронный ресурс] : учеб. пособие / А.В. Кузин, Е.В. Чумакова. - М. : Форум: НИЦ ИН-ФРА-М, 2015. - 160 с. // ZNANIUM.COM : электронно-библиотечная система. – Режим доступа: http://znanium.com/catalog.php#, ограниченный. – Загл. с экрана.

6 Информатика, автоматизированные информационные технологии и системы: Учебник / В.А. Гвоздева. - М.: ИД ФОРУМ: ИНФРА-М, 2011. - 544 с.: // ZNANIUM.COM : электронно-библиотечная система. – Режим доступа: http:/[/www. znanium.com/](http://www.znanium.com/)catalog.php, ограниченный. – Загл. с экрана.

7 Информатика, автоматизированные информационные технологии и системы: Учебник / В.А. Гвоздева. - М.: ИД ФОРУМ: НИЦ ИНФРА-М, 2015. - 544 с.: // ZNANIUM.COM : электронно-библиотечная система. – Режим доступа: http:/[/www. znanium.com/](http://www.znanium.com/)catalog.php, ограниченный. – Загл. с экрана.

8 РД ФГОБУ ВО «КнАГУ» 013-2016. Текстовые студенческие работы. Правила оформления. – Введ. 2016-04-03. – Комсомольск-на-Амуре: ФГОБУ ВПО «КнАГТУ», 2016. – 55 с.

## **9 Перечень ресурсов информационно-телекоммуникационной сети «Интернет» (далее – сеть «Интернет»), необходимых для освоения дисциплины (модуля)**

1 ZNANIUM.COM : электронно-библиотечная система. – Режим доступа: http:/[/www. znanium.com/](http://www.znanium.com/)catalog.php.

2 Виртуальная библиотека ИНИТ. – Режим доступа: http://initkms.ru/ library/readbook/ 1101570/1, свободный. – Загл. с экрана.

## **10 Методические указания для обучающихся по освоению дисциплины (модуля)**

Обучение дисциплине предполагает изучение курса на аудиторных занятиях и в ходе самостоятельной работы. Аудиторные занятия проводятся в форме лекций и лабораторных работ. Самостоятельная работа включает:

- изучение теоретических и практических разделов дисциплины;
- подготовку и оформление расчётно-графической работы.

Общие рекомендации по организации самостоятельной работы:

Время, которым располагает студент для выполнения учебного плана, складывается из двух составляющих: одна из них – это аудиторная работа в вузе по расписанию занятий, другая – внеаудиторная самостоятельная работа. Задания и материалы для самостоятельной работы выдаются во время учебных занятий по расписанию, на этих же занятиях преподаватель осуществляет контроль за самостоятельной работой, а также оказывает помощь студентам по правильной организации работы.

Чтобы выполнить весь объем самостоятельной работы, необходимо заниматься по 2 – 5 часа ежедневно. Начинать самостоятельные внеаудиторные занятия следует с первых же дней семестра. Первые дни семестра очень важны для того, чтобы включиться в работу, установить определенный порядок, равномерный ритм на весь семестр. Ритм в работе – это ежедневные самостоятельные занятия, желательно в одни и те же часы, при целесообразном чередовании занятий с перерывами для отдыха.

Начиная работу, не нужно стремиться делать вначале самую тяжелую ее часть, надо выбрать что-нибудь среднее по трудности, затем перейти к более трудной работе. И напоследок оставить легкую часть, требующую не столько больших интеллектуальных усилий, сколько определенных моторных действий (черчение, построение графиков и т.п.).

Следует правильно организовать свои занятия по времени: 50 минут –

работа, 5-10 минут – перерыв; после 3 часов работы перерыв – 20-25 минут. Иначе нарастающее утомление повлечет неустойчивость внимания. Очень существенным фактором, влияющим на повышение умственной работоспособности, являются систематические занятия физической культурой. Организация активного отдыха предусматривает чередование умственной и физической деятельности, что полностью восстанавливает работоспособность.

![](_page_35_Picture_181.jpeg)

Таблица 8 – Методические указания к отдельным видам деятельности

## **Составление отчета к расчётно-графической работе**

Отчеты к расчётно-графической работе выполняются в соответствии с требованиями РД 013-2016 «Текстовые студенческие работы. Правила оформления» и состоят из следующих частей:.

- титульный лист;
- содержание;
- введение;
- основную часть;
- заключение;
- список использованных источников;
- приложения (при необходимости).

2) Введение содержит общую характеристику работы. Располагается на отдельной странице.

3) Каждое выполненное задание оформляется отдельным разделом основной части отчета.

4) Заключение располагается на отдельной странице и содержит краткие выводы о проделанной работе. Заключение носит конкретный характер и показывает, что сделал студент в своей работе.

5) Список литературы состоит из нормативно-правовых актов, учебников и учебных пособий, использованных в ходе выполнения задания.

6) Приложения помещают после списка литературы в порядке их отсылки или обращения к ним в тексте.

## **11 Перечень информационных технологий, используемых при осуществлении образовательного процесса по дисциплине (модулю), включая перечень программного обеспечения и информационных справочных систем (при необходимости)»**

С целью повышения качества ведения образовательной деятельности в университете создана электронная информационно-образовательная среда. Она подразумевает организацию взаимодействия между обучающимися и преподавателями через систему личных кабинетов студентов, расположенных на официальном сайте университета в информационно телекоммуникационной сети «Интернет» по адресу https://student.knastu.ru. Созданная информационно-образовательная среда позволяет осуществлять взаимодействие между участниками образовательного процесса посредством организации дистанционного консультирования по вопросам выполнения практических заданий.

В процессе самостоятельной работы студентов предусмотрена возможность получения индивидуальных консультаций преподавателя с использованием электронной почты в сети Интернет.

При работе в аудитории и самостоятельной работе обучающихся для проведения расчётов и оформления отчётов о выполнении лабораторных работ и контрольной работы используются следующие программные продукты:

- операционная система семейства Microsoft Windows;

- Microsoft Office Professional Plus - Microsoft® Office Professional Plus 2010 Russian. Подтверждающий документ: лицензионный сертификат 47019898, MSDN Product Key;

- веб-браузеры «Яндекс», Google Chrome или аналогичные.

## **12 Описание материально-технической базы, необходимой для осуществления образовательного процесса по дисциплине (модулю)**

Для реализации программы дисциплины «Информатика» используется материально-техническое обеспечение, перечисленное в таблице 8.

Таблица 8 – Материально-техническое обеспечение дисциплины

![](_page_37_Picture_78.jpeg)

## **Лист регистрации изменений к РПД**

![](_page_38_Picture_92.jpeg)